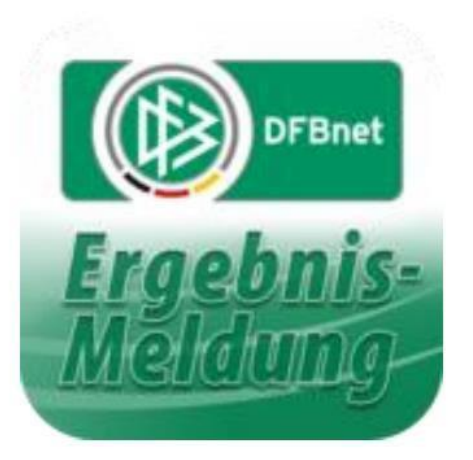

# dfbnet.org (Kurz) – Anleitung

### für Jugendtrainer

## KADER FESTLEGEN VOR DEM ERSTEN PFLICHTSPIEL + Foto und Einverständniserklärung hinterlegen für "Digitalen Spielerpass"

Erstellt von M. Röhl

**O** SpielPLUS ×  $C$   $Q$  sides  $\leftarrow$  0 a https://www ☆ 曲 ↓ aftimet.org/spielplanung/logoff.do?dmg\_menu=199 SpielPLUS <sup>O</sup> **SpielPLUS** Anmeldung **DFBnet Service** the state of the Benutze<br>sewort ein Hilfsangebote<br>Passwort vergessen<br>Downloads<br>Impressum **Pass Online** 01058800 ......

Anmelden mit der eigenen Kennung auf der Seite dfbnet.org:

Über "Spielberechtigungsliste" die eigene Mannschaft raussuchen und den Button am Anfang der Zeile anklicken:

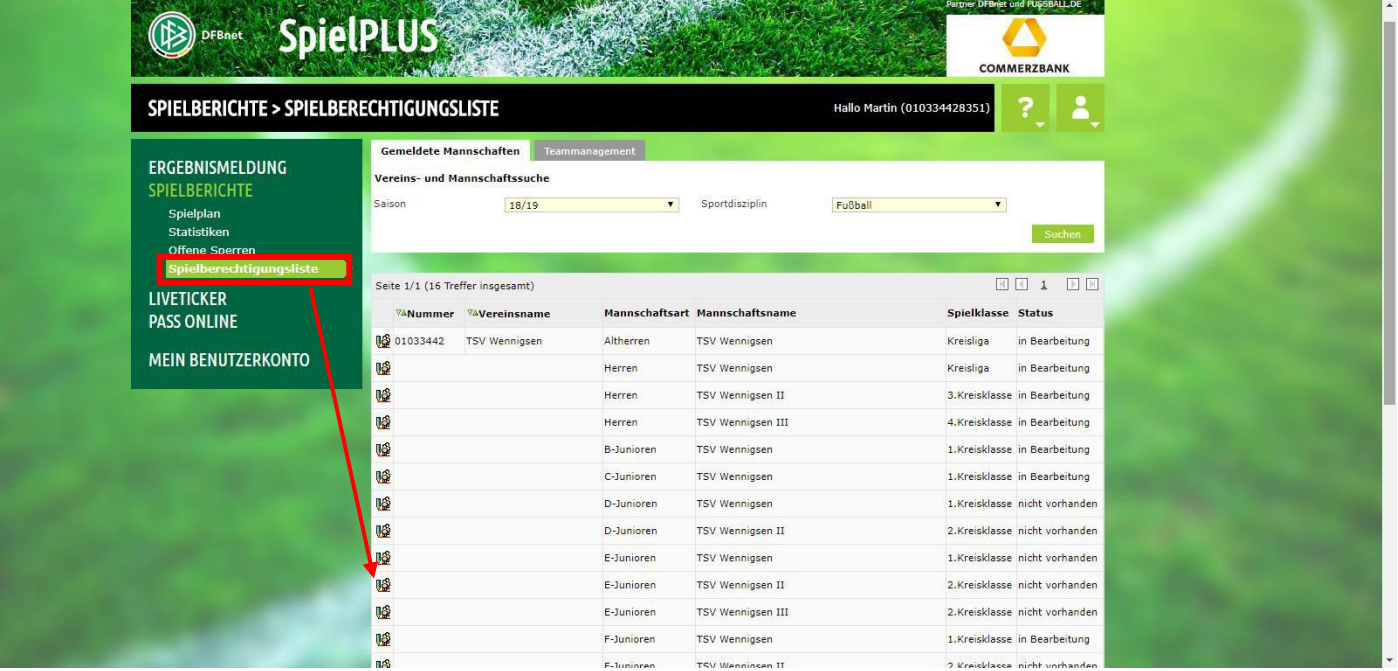

Wenn noch Spieler fehlen, dann den Button "Hinzufügen" anklicken:

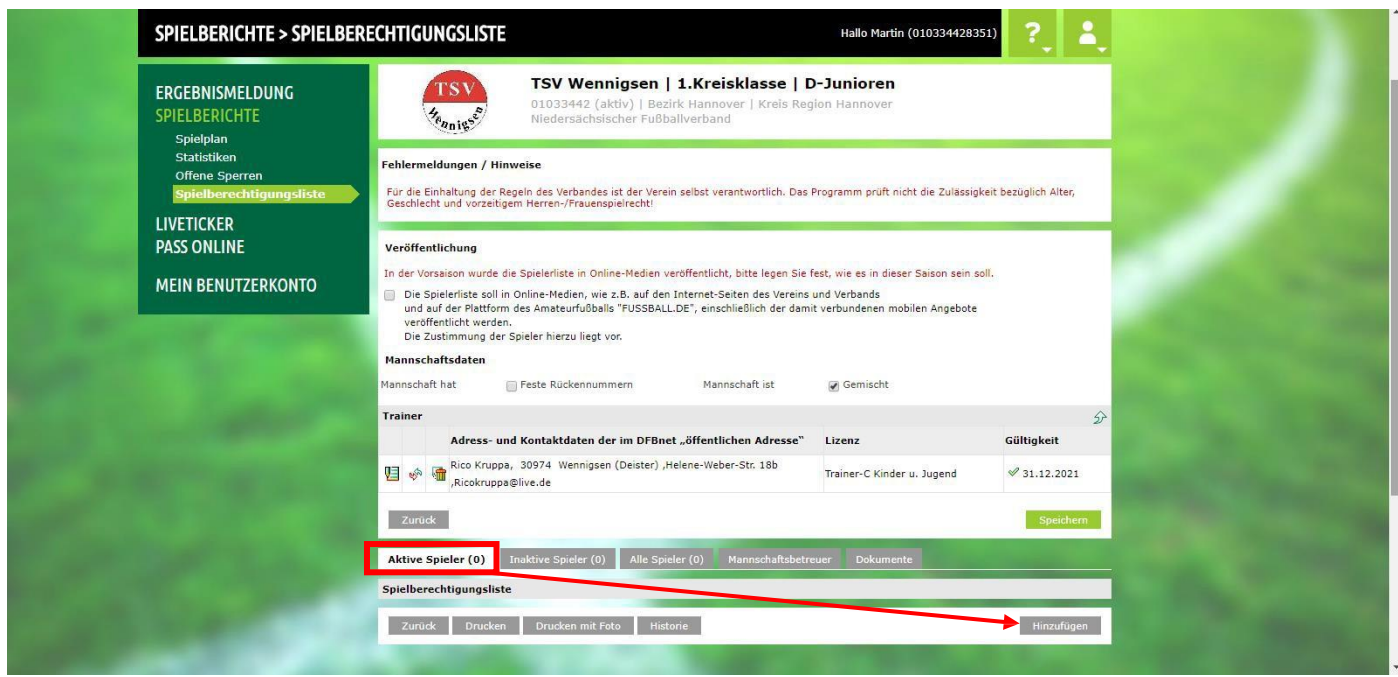

Liste aller Spieler kann man durch Eingeben des gesuchten Alters übersichtlicher machen:

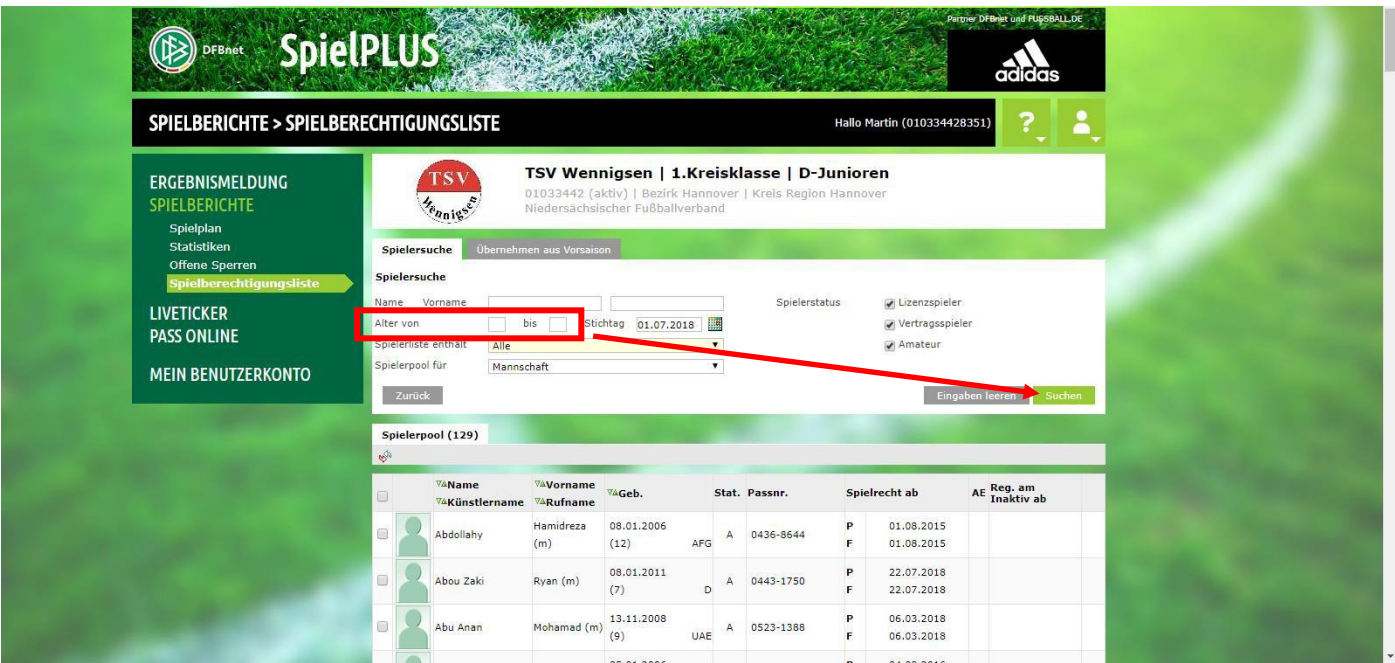

Alle Spieler der eigenen Mannschaften anhaken und Button "Zuordnen" anklicken:

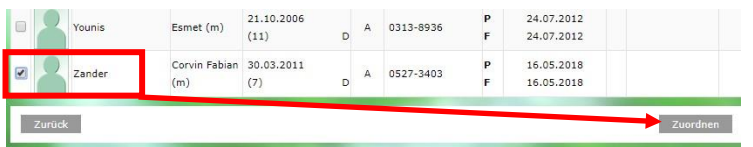

#### Ab der Saison 2020/2021 gilt der "digitale Spielerpass"

Das bedeutet, dass die Spielberechtigungen nur noch online verfügbar sind. Die ausgedruckten Spielerpässe gehören damit der Vergangenheit an.

#### **Dazu ist es notwendig ein Foto des Spielers samt Zustimmung bzgl. Veröffentlichung zu hinterlegen.**

In der Spielberechtigungsliste sieht man in der Übersicht, ob Fotos hinterlegt sind:

| <b>DFBnet</b>                                                                                                    | <b>SpielPLUS</b>                                                                                                    |                                                                  |                                      |                    |            |                       |                             |               |                            | Partner DFBnet und PUSSBALL.DE<br><b>COMMERZBANK</b> |              |  |
|----------------------------------------------------------------------------------------------------|----------------------------------------------------------------------------------------------------|------------------------------------------------------------------|--------------------------------------|--------------------|------------|-----------------------|-----------------------------|---------------|----------------------------|------------------------------------------------------|--------------|--|
| SPIELBERICHTE > SPIELBERECHTIGUNGSLISTE                                                                                          |                                                                                                    |                                                                  |                                      |                    |            |                       | Hallo Martin (010334428351) |               |                            |                                                      |              |  |
| <b>ERGEBNISMELDUNG</b><br><b>SPIELBERICHTE</b><br>Spielplan                                                                      | TSV Wennigsen   Kreisliga   B-Junioren<br>'S 1<br>01033442 (aktiv)   Bezirk Hannover   Kreis Region Hannover<br>Niedersächsischer Fußballverband<br><sup>e</sup> anis.                                                                                                    |                                                                  |                                      |                    |            |                       |                             |               |                            |                                                      |              |  |
| Statistiken<br>Offene Sperren<br>Spielberechtigungsliste<br><b>LIVETICKER</b><br><b>PASS ONLINE</b><br><b>MEIN BENUTZERKONTO</b> | Veröffentlichung<br>Die Spielerliste soll in Online-Medien, wie z.B. auf den Internet-Seiten des Vereins und Verbands<br>und auf der Plattform des Amateurfußballs "FUSSBALL.DE", einschließlich der damit verbundenen mobilen Angebote<br>veröffentlicht werden.<br>Die Zustimmung der Spieler hierzu liegt vor.<br>Mannschaftsdaten<br>Mannschaft hat<br>Mannschaft ist<br>Feste Rückennummern<br>Gemischt |                                                                  |                                      |                    |            |                       |                             |               |                            |                                                      |              |  |
|                                                                                                    | <b>Trainer</b><br>Adress- und Kontaktdaten der im DFBnet "öffentlichen Adresse"<br>Lizenz                                                                                                    |                                                                  |                                      |                    |            |                       |                             |               |                            | $\leftrightarrow$<br>Gültigkeit                      |              |  |
|                                                                                                    | Martin Röhl, 30974 Wennigsen (Deister) ,Lerchenweg 4<br>唱<br>martin rochl@web.de                                                                                                    |                                                                  |                                      |                    |            |                       |                             |               | Trainer-C Kinder u. Jugend |                                                      | 31,12,2022   |  |
| Zum Hinzufügen eines<br>Fotos auf den<br>"Bearbeitungs-Button"<br>klicken                                                        | Zurück<br><b>Aktive Spieler (20)</b>                                                                                                    | Inaktive Spieler (0)<br>Spielberechtigungsliste - in Bearbeitung |                                      | Alle Spieler (20)  |            | <b>Teamoffizielle</b> |                             | Dokumente (0) |                            | Speichern                                            |              |  |
|                                                                                                    | <b>VARN</b><br>$\Box$                                                                                                    | <b>VAName</b><br><b>VAKünstlername</b>                           | <b>VAVorname</b><br><b>VARufname</b> | <b>⊽AGeb.</b>      |            | Stat. Passnr.         |                             |               | Spielrecht ab              | AE Reg. am                                           |              |  |
|                                                                                                    | o<br>18                                                                                                    | Alrajab                                                          | Awad (m)                             | 01.02.2005<br>(15) | <b>SYR</b> | А                     | 0456-5594                   | P<br>F        | 27.02.2016<br>26.01.2016   | 17.07.2020                                           | $\mathbf{d}$ |  |
|                                                                                                    | $\Box$<br>ΠŜι                                                                                                    | Baum                                                             | Robert (m)                           | 28.01.2004<br>(16) | D          | Δ                     | 0330-7166                   | P<br>F        | 23.10.2012<br>23.10.2012   | 17.07.2020                                           | ු            |  |
|                                                                                                    | iiê,                                                                                                    | <b>Bialek</b>                                                    | Johannes (m)                         | 27.09.2004<br>(15) | D          |                       | 0254-7707                   | P<br>F        | 08.02.2011<br>08.02.2011   | 17.07.2020                                           | ශ්           |  |

Foto + Zustimmung hinterlegen:

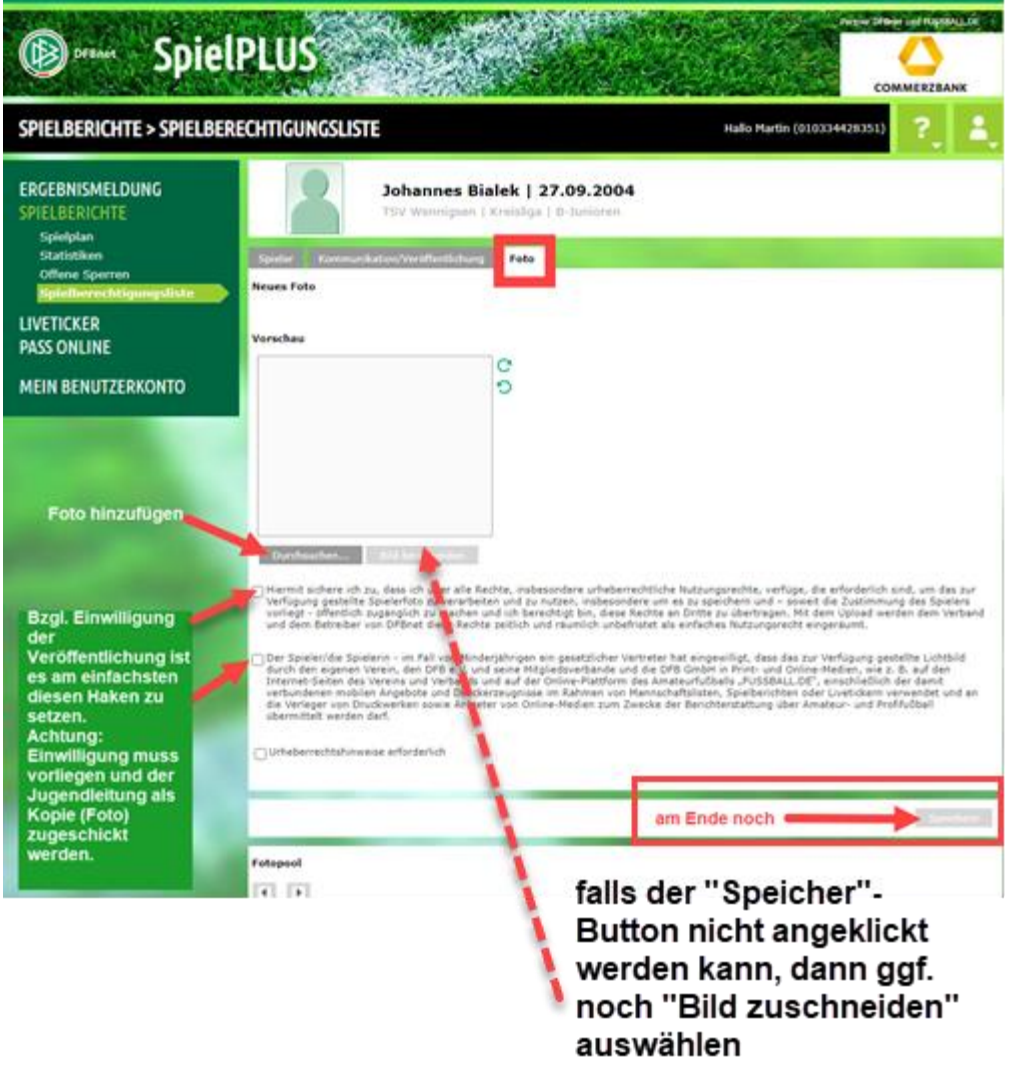

**Vordruck zum Unterschreiben der Einwilligung für die Eltern ist auf der TSV-Seite hinterlegt: [Klick hier.](https://www.tsv-wennigsen.de/sites/default/files/Jugendtrainer%20Infos/2020-2021/2020-07_NFV_Einverstaendniserklaerung_zur_Verarbeitung_und_Nutzung_Spielerdaten_Spielerfoto.pdf)**